# **Table of Contents**

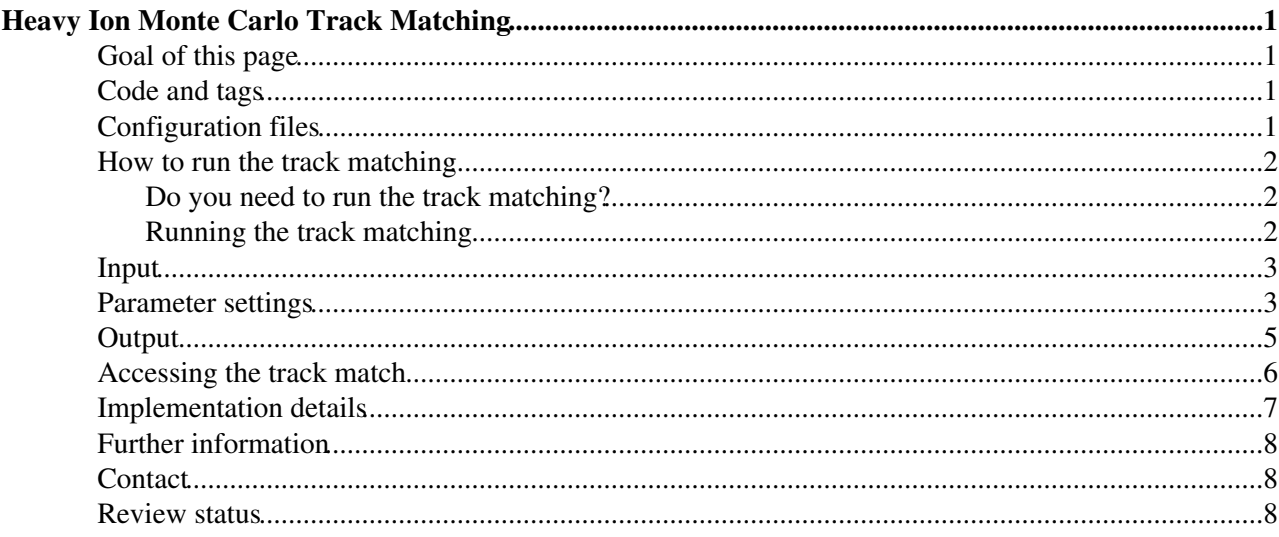

# <span id="page-1-0"></span>**Heavy Ion Monte Carlo Track Matching**

Complete:

## <span id="page-1-1"></span>**Goal of this page**

The aim of this page is to document the code and procedure for matching reconstructed tracks ([reco::Track](http://cmssdt.cern.ch/SDT/doxygen/redirect.php?r=3_1_2&c=Track&K={reco}) $\mathscr{B}$ ) to Monte Carlo truth [\(reco::GenParticle](http://cmssdt.cern.ch/SDT/doxygen/redirect.php?r=3_1_2&c=GenParticle&K={reco})<sup>r</sup>) in Heavy Ion events. Heavy Ion events are commonly simulated by mixing or embedding a signal event (corresponding to a high pt process) with a background event (corresponding to the underlying event). The existing track matching code, developed for pp events, only considers the case where the GenParticles belong to the signal event. This pages documents the modified code which can handle the background event as well—where the code lives, how to run it, the input and output, and details of the implementation.

## <span id="page-1-2"></span>**Code and tags**

Matching Tracks to GenParticles requires three modules:

- HiGenParticleProducer—produces the collection of [GenParticles](http://cmssdt.cern.ch/SDT/doxygen/redirect.php?r=3_1_2&c=GenParticle&K={reco})<sup>®</sup>, and a map linking the event number and particle barcode to the index in the collection of GenParticles.
	- $\blacklozenge$  This currently lives in the package [UserCode/CmsHi/Utilities](http://cmssw.cvs.cern.ch/cgi-bin/cmssw.cgi/UserCode/CmsHi/Utilities/) ...
- TrackingTruthProducer—creates [TrackingParticles](http://cmssdt.cern.ch/SDT/doxygen/redirect.php?r=3_1_2&c=TrackingParticle)<sup>®</sup>, which link [SimTracks](http://cmssdt.cern.ch/SDT/doxygen/redirect.php?r=3_1_2&c=SimTrack)<sup>®</sup> to generator-level tracks.
	- ♦ This lives in the package [SimGeneral/TrackingAnalysis](http://cmssw.cvs.cern.ch/cgi-bin/cmssw.cgi/CMSSW/SimGeneral/TrackingAnalysis/)
- HiMCTrackMatcher—associates [reco::Track](http://cmssdt.cern.ch/SDT/doxygen/redirect.php?r=3_1_2&c=Track&K={reco})<sup>®</sup> to [SimTracks](http://cmssdt.cern.ch/SDT/doxygen/redirect.php?r=3_1_2&c=SimTrack)<sup>®</sup> using the association between [TrackingRecHits](http://cmssdt.cern.ch/SDT/doxygen/redirect.php?r=3_1_2&c=TrackingRecHit)<sup>®</sup> and [PSimHit](http://cmssdt.cern.ch/SDT/doxygen/redirect.php?r=3_1_2&c=PSimHit)<sup>®</sup>s, then uses the TrackingParticles to connect the SimTracks to generator-level particles, then uses the map produced by HiGenParticleProducer to link the reco::Track to the corresponding reco::GenParticle.
	- $\blacklozenge$  This currently lives in the package [UserCode/CmsHi/Utilities](http://cmssw.cvs.cern.ch/cgi-bin/cmssw.cgi/UserCode/CmsHi/Utilities/)  $\blacktriangledown$ .

(A more detailed description can be found in the implementation section below)

The code has for these modules has been committed to CVS, but is not yet part of an official CMSSW release. To check out the code type the following commands from the src directory of a CMSSW project area from CMSSW\_3\_3\_0\_pre4 or later.

```
cvs co UserCode/CmsHi/Utilities
mv UserCode/CmsHi .
cvs co -r CMSSW_3_3_0_pre4 SimGeneral/TrackingAnalysis
cvs co -r1.7 SimGeneral/TrackingAnalysis/src/classes.h
cvs co -r1.5 SimGeneral/TrackingAnalysis/src/classes_def.xml
scramv1 h
```
The classes.h and classes\_def.xml files are not included in the 3\_3\_0\_pre4 version of SimGeneral/TrackingAnalysis, because they contain unofficial data formats. They must therefore be checked out separately. This is not ideal; it is hoped that a new implementation of the MC track matching (which is needed to improve some other issues) will resolve this.

## <span id="page-1-3"></span>**Configuration files**

The settings for the track matching are contained in the following configuration files:

• HiGenParticleProducer

- ♦ [UserCode/CmsHi/Utilities/python/HiGenParticles\\_cfi.py](http://cmssw.cvs.cern.ch/cgi-bin/cmssw.cgi/UserCode/CmsHi/Utilities/python/HiGenParticles_cfi.py)
- TrackingTruthProducer
	- ♦ [SimGeneral/TrackingAnalysis/python/trackingParticles\\_cfi.py](http://cmssw.cvs.cern.ch/cgi-bin/cmssw.cgi/SimGeneral/TrackingAnalysis/python/trackingParticles_cfi.py)
	- $\triangle$  SimGeneral/TrackingAnalysis/python/HiTrackingParticles cff.py
- HiMCTrackMatcher
	- ♦ [UserCode/CmsHi/Utilities/python/HiTrackMCMatch\\_cfi.py](http://cmssw.cvs.cern.ch/cgi-bin/cmssw.cgi/UserCode/CmsHi/Utilities/python/HiTrackMCMatch_cfi.py)

### <span id="page-2-0"></span>**How to run the track matching**

#### <span id="page-2-1"></span>**Do you need to run the track matching?**

If your events already have an edm::Association<reco::GenParticleCollection> called hiTrackMCMatch, then the track matching has already been run, and you do not need to do it yourself. You can check this by either

- opening the file in ROOT, opening a TBrowser, clicking on the Root file, then Event, and looking for a branch called something like recoGenParticlesedmAssociation\_hiTrackMCMatch\_RECO., or
- typing edmDumpEventContent *filename.root* at the command line, and searching for something like edm::Association<vector<reco::GenParticle> > "hiTrackMCMatch" "RECO." in the output.

#### <span id="page-2-2"></span>**Running the track matching**

If however your events don't contain this Association (e.g. you are generating your own Monte Carlo events), follow the instructions below.

• In your configuration file, include the lines

```
process.load("CmsHi.Utilities.HiGenParticles_cfi") 
process.load("SimGeneral.TrackingAnalysis.trackingParticles_cfi")
process.load("SimGeneral.TrackingAnalysis.HiTrackingParticles_cff")
process.load("SimTracker.TrackAssociation.TrackAssociatorByHits_cfi")
process.load("CmsHi.Utilities.HiTrackMCMatch_cfi")
```
Then in the path in configuration file, include the modules hiGenParticles, trackingParticles • and hiTrackMCMatch. The location within the path is dependent on the input they need. The module trackingParticles must be run in the same job that mixes or embeds the signal and background events, as it requires the CrossingFrame as input. The module hiGenParticles can be run using either the CrossingFrame, or the individual HepMCProducts as input (see the Parameters section below), but must be run before hiTrackMCMatch. The module hiTrackMCMatch must be run after the track reconstruction (so it has the tracks to match) and also after hiGenParticles (so it has the genParticles, and the map, to match to).

An example of the full path for a job which embeds a signal event into an existing background event, and also runs all three of the above modules is shown below.

```
process.sim = cms.Sequence(process.hiSignal*process.matchVtx*process.hiSignalG4SimHits*process.mi
process.gen = cms.Sequence(process.hiGenParticles * process.trackingParticles)
process.digi = cms.Sequence(process.doAllDigi*process.L1Emulator*process.DigiToRaw*process.RawToDigi
process.reco = cms.Sequence(process.reconstruct_CMS.PbPb * process.hiTrackMCMatch)
process.p = cms.Path(process.sim * process.gen * process.digi * process.reco)
```
• In order to retain the result of the track matching (the Association between tracks and GenParticles) in your output file, you should ensure that they are kept by the OutputModule. If your existing drop or keep statements don't cover this case , add the line

#### SWGuideHeavyIonMCTrackMatching < CMSPublic < TWiki

```
process.output.outputCommands.append('keep *_hiTrackMCMatch_*_*') to your configuration
file, somewhere after
```

```
process.output = cms.OutputModule("PoolOutputModule",
  ...other settings...
)
```
## <span id="page-3-0"></span>**Input**

The objects required as input for the three modules used in the track matching are listed below. If they are not found in the event the reconstruction will crash. Note that the module hiGenParticles can be run using either the CrossingFrame, or the individual HepMCProducts as input (see the Parameters section below)

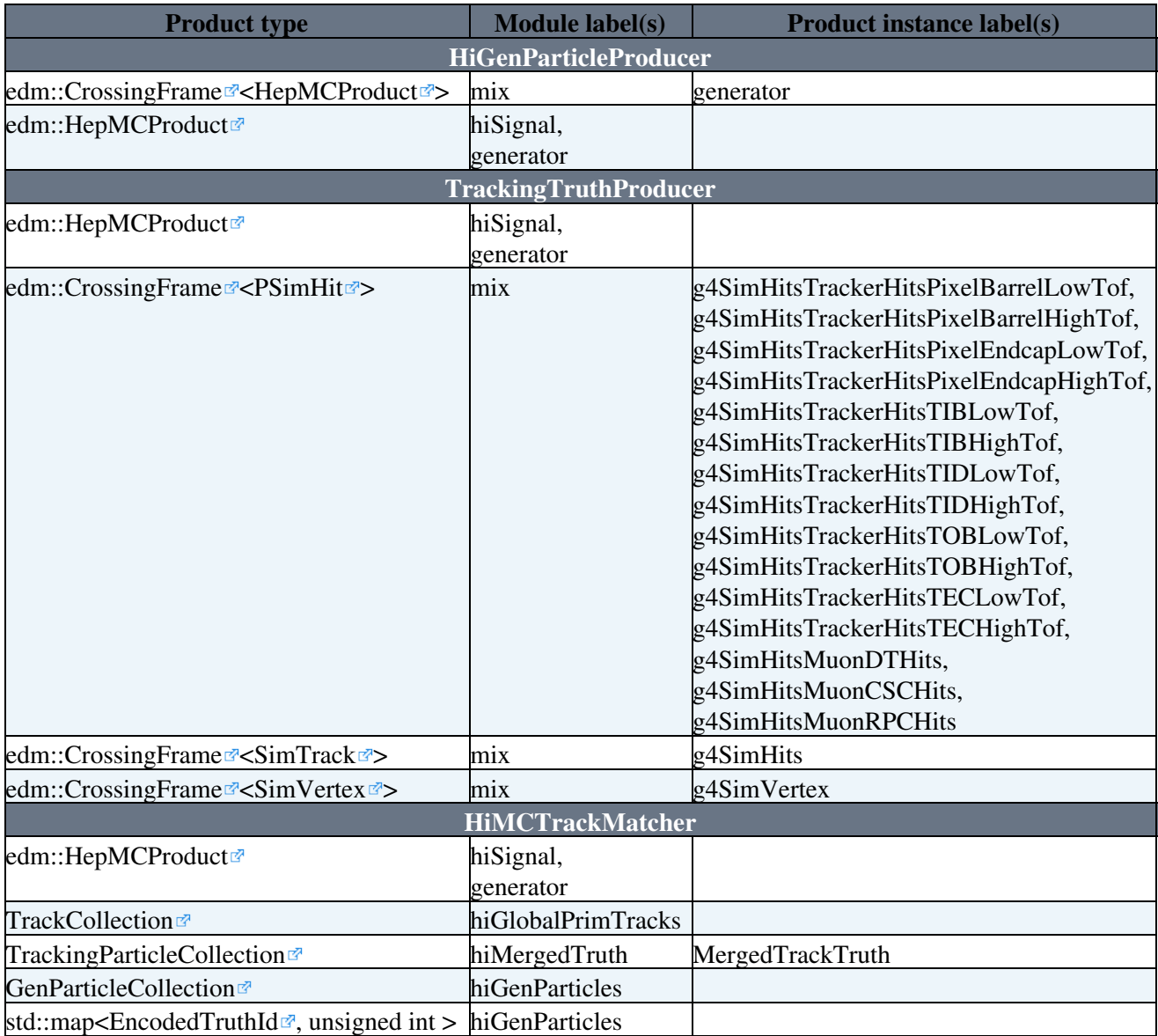

## <span id="page-3-1"></span>**Parameter settings**

This section describes the configuration file parameters which the user is most likely to want to modify.

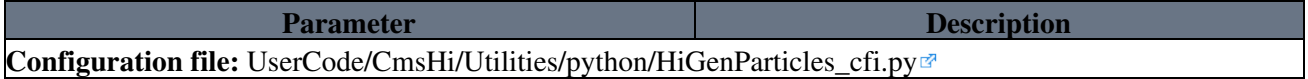

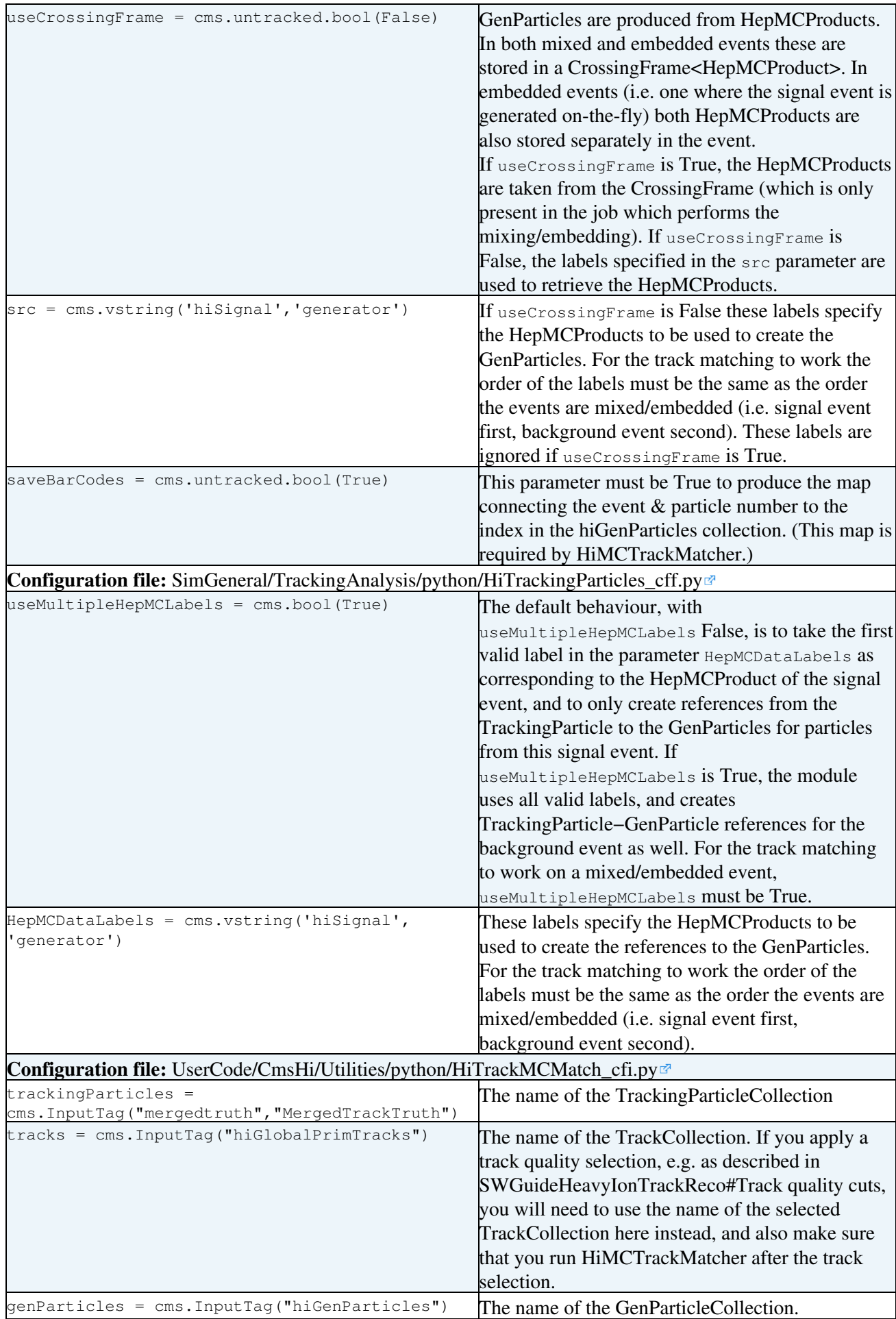

## <span id="page-5-0"></span>**Output**

The ultimate output of the track matching is an edm::Association<reco::GenParticleCollection> called hiTrackMCMatch, which maps the reconstructed tracks to the corresponding GenParticles. The intermediate steps also produce output, which may or may not be of interest to the user.

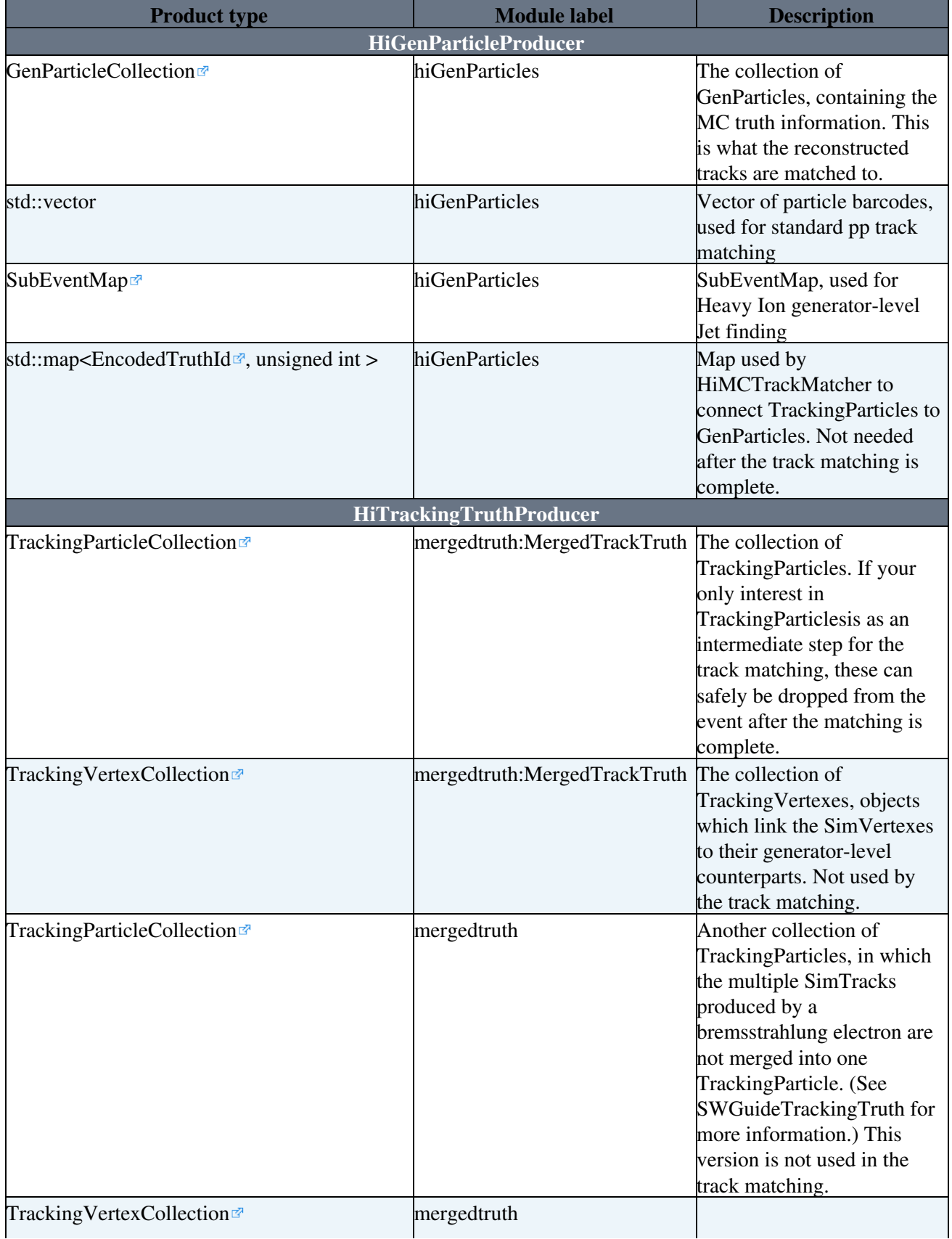

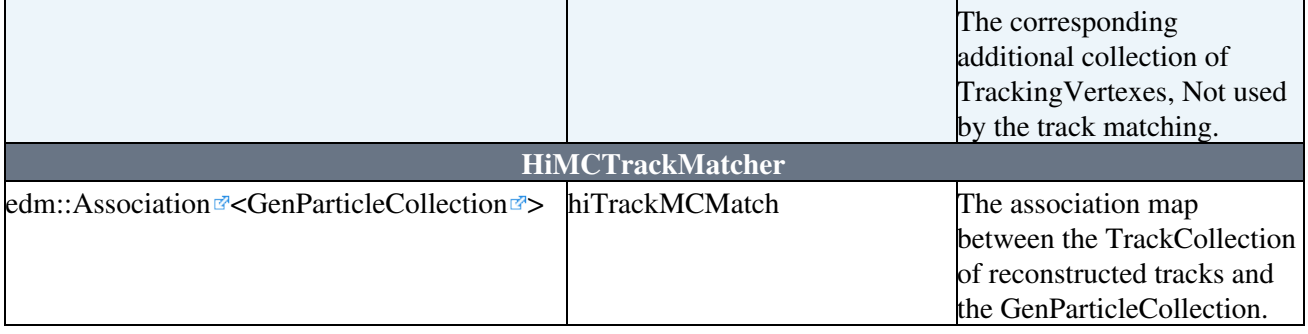

### <span id="page-6-0"></span>**Accessing the track match**

Below is a short code fragment that indicates which header files (\*.h) need to be included, and demonstrates how to access the genParticle corresponding to a reconstructed track from within the analyze function of an EDAnalyzer. You can find a tutorial about how to create an EDAnalyzer at [WorkBookWriteFrameworkModule.](https://twiki.cern.ch/twiki/bin/view/CMSPublic/WorkBookWriteFrameworkModule)

```
// user include files
#include "FWCore/Framework/interface/Event.h"
#include "DataFormats/TrackReco/interface/TrackFwd.h"
#include "DataFormats/TrackReco/interface/Track.h"
#include "DataFormats/HepMCCandidate/interface/GenParticle.h"
#include "DataFormats/HepMCCandidate/interface/GenParticleFwd.h"
#include "DataFormats/Common/interface/Association.h"
...
void DemoAnalyzer::analyze(const edm::Event& iEvent, const edm::EventSetup& iSetup)
{
   using namespace edm;
   using namespace std;
   using namespace reco;
   Handle<GenParticleCollection > genParticlesHandle_;
    // Get the GenParticle collection
   iEvent.getByLabel("hiGenParticles", genParticlesHandle_ );
   Handle<std::vector<reco::Track>> trackHandle_;
    // Get the track collection
    iEvent.getByLabel("hiGlobalPrimTracks", trackHandle_ );
    Handle<Association<GenParticleCollection> > mcMatchHandle_;
    //Get the map from reconstructed tracks to genParticles
    iEvent.getByLabel("hiTrackMCMatch", mcMatchHandle_ );
   cout << "Loop over the tracks\n";
   for(size_t i = 0; i < trackHandle_->size(); ++i) {
     TrackRef track (trackHandle_,i);
     cout << "Track parameters " << i << " " << track->pt() << " " << track->eta() << " " << tra
     GenParticleRef mc = (*mcMatchHandle_)[track];
      if(mc.isNonnull()){
      cout \langle < "\nMC parameters " \langle < mc.key() \langle < " " \langle mc->pt() \langle < " " \langle < mc->eta() \langle < " " \langle < m
     \lambda else{
      cout << "\t not matched\n";
      }
     cout << "---------------------\n";
    }
}
```
## <span id="page-7-0"></span>**Implementation details**

Before going into the details it should be pointed out that the method of MC track matching described on this page uses track association by hits, rather than the simpler track association by position (which would not require the use of TrackingParticles). This is because the track multiplicity in heavy ion events, especially the most central ones, is so much greater than for pp events that one is almost guaranteed to find a reconstructed track pointing in approximately the same direction as a given generator-level track.

As explained above, the code for matching Tracks to GenParticles in the existing pp software only considers the case where the GenParticles are all created from a single edm::HepMCProduct, even in pileup events, where this is not the case. The most logical way to address this would be to use the CrossingFrame<HepMCProduct> rather than just one HepMCProduct. However this would require changes to the data format of the TrackingParticle class, which is unlikely to happen as part of the official release. It would also require the use of a persistent CrossingFrame, and this class has now been made non-persistent (though a persistent version does exist). The code developed to allow matching of reconstructed tracks to generator-level information of all constituent events comprises three modules: HiGenParticleProducer, TrackingTruthProducer, and HiMCTrackMatcher. The main issue which needed to be addressed was how to transmit the (event number, particle number) information between the different modules. The method eventually adopted is just a generalisation of the pp architecture.

In the pp version of the track matching chain, GenParticleProducer takes one HepMCProduct, and produces a GenParticleCollection and a vector of particle barcodes. TrackingTruthProducer takes the SimTracks, which have a reference to the particle barcode and to the event number within the CrossingFrame, and produces TrackingParticles which have a GenParticleRef to the HepMCProduct (for signal particles only), and also contain an EncodedEventId. MCTrackMatcher then loops over the reconstructed tracks, uses the TrackingRecHit to PSimHit association to get the corresponding TrackingParticle, from the TrackingParticle gets the GenParticleRef to the HepMCProduct and consequently the particle barcode, then uses the vector of barcodes to get the index of the corresponding track within the GenParticleCollection.

In the modified version, we want to use a vector of HepMCProducts, thus to specify a particle uniquely we need the pair (event number, particle barcode). A class comprising these two objects already exists, EncodedTruthId. Thus we essentially replace "barcode" by "EncodedTruthId" and "HepMCProduct" by "vector of HepMCProducts" in the previous paragraph.

Therefore to perform the MC track matching in embedded events:

- HiGenParticleProducer takes a vector of HepMCProducts, and produces a GenParticleCollection and a map<EncodedTruthId, int> mapping (event number, particle barcode) to an index in the GenParticleCollection. The event number is taken as the index of the HepMCProduct within the vector. (the pp version uses a vector rather than a map as it uses the fact that the barcode is equal to the index. This is not actually correct, as barcodes start at 1 and the index at 0. This was discussed in [this hypernews thread](https://hypernews.cern.ch/HyperNews/CMS/get/simDevelopment/1162/1.html?inline=-1)  $\Phi$  but no fix was ever implemented).
- TrackingTruthProducer takes the SimTracks, which have a reference to the particle barcode and to the event number within the CrossingFrame, and produces TrackingParticles which have a GenParticleRef to the corresponding HepMCProduct (for all particles). TrackingTruthProducer already took a vector of HepMCProduct labels as input; a flag was added to switch between using the first valid label and all of the labels. The correct HepMCProduct is chosen from the vector of input HepMCProducts by using the event id from the SimTrack as an index (The signal event has index 0 and the background event has index 1). This index is also stored an EncodedEventId in the **TrackingParticle**
- HiMCTrackMatcher then loops over the reconstructed tracks, uses the TrackingRecHit to PSimHit association to get the corresponding TrackingParticle, from the TrackingParticle gets the GenParticleRef to the HepMCProduct and consequently the particle barcode. It then constructs an EncodedTruthId from EncodedEventId of the TrackingParticle and the particle barcode from the

#### SWGuideHeavyIonMCTrackMatching < CMSPublic < TWiki

GenParticleRef, and uses the map of EncodedTruthIds to indices to get the index of the corresponding track within the GenParticleCollection.

## <span id="page-8-0"></span>**Further information**

- **Heavy Ions Physics Interest Group (PInG) with track based analyses**: [ChargedSpectra](https://twiki.cern.ch/twiki/bin/view/CMS/ChargedSpectra)
- **Group homepage**: [HeavyIons](https://twiki.cern.ch/twiki/bin/view/CMS/HeavyIons)

## <span id="page-8-1"></span>**Contact**

- **Hypernews fora**:
	- ◆ Software issues:<https://hypernews.cern.ch/HyperNews/CMS/get/hiswDevelopment.html> ([hn-cms-hiswDevelopment@cernNOSPAMPLEASE.ch](mailto:hn-cms-hiswDevelopment@cernNOSPAMPLEASE.ch))
	- ◆ General heavy ions issues <https://hypernews.cern.ch/HyperNews/CMS/get/hi.html> , ([hn-cms-hi@cernNOSPAMPLEASE.ch\)](mailto:hn-cms-hi@cernNOSPAMPLEASE.ch)
- **Contacts/Developers**: Philip Allfrey

## <span id="page-8-2"></span>**Review status**

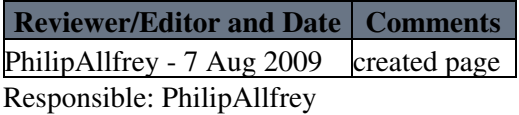

This topic: CMSPublic > SWGuideHeavyIonMCTrackMatching Topic revision: r4 - 2009-09-24 - PhilipAllfrey

**OPETI** Copyright &© 2008-2021 by the contributing authors. All material on this **T**TWiki collaboration platform is the property of the contributing authors. or Ideas, requests, problems regarding TWiki? use [Discourse](https://discourse.web.cern.ch/c/collaborative-editing/wikis/12) or [Send feedback](https://twiki.cern.ch/twiki/bin/view/Main/ServiceNow)